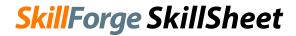

## Microsoft Access 2010/13/16 Keyboard Shortcuts

## Frequently Used Shortcuts

| In order to                                                           | Press                                                                                                    |  |
|-----------------------------------------------------------------------|----------------------------------------------------------------------------------------------------|--|
| Select the active tab of the ribbon and activate KeyTips              | Alt or F10 (to move to a different tab, use KeyTips                                                                                                    |  |
|                                                                       | or the arrow keys)                                                                                                    |  |
| Open the Home tab                                                     | Alt+H                                                                                                    |  |
| Open the Tell me box on the ribbon                                    | Alt+Q, then enter the search term                                                                                                    |  |
| Display the shortcut menu for the selected item                       | Shift+F10                                                                                                    |  |
| Move the focus to a different pane of the window                      | F6                                                                                                    |  |
| Open an existing database                                             | Ctrl+O or Ctrl+F12                                                                                                    |  |
| Show or hide the Navigation Pane F11                                  |                                                                                                    |  |
| Show or hide a property sheet                                         | F4                                                                                                    |  |
| Switch between Edit mode (with insertion point displayed) and         | reen Edit mode (with insertion point displayed) and F2                                                                                                    |  |
| Navigation mode in a datasheet or design view                         |                                                                                                    |  |
| Switch to Form view from form Design view                             | F5                                                                                                    |  |
| Move to the next or previous field in a Datasheet view                | The Tab key or Shift+Tab                                                                                                    |  |
| Go to a specific record in a Datasheet view                           | F5 (then, in the record number box, type the                                                                                                    |  |
|                                                                       | record number and press Enter)                                                                                                    |  |
| Open the Print dialog box from Print (for datasheets, forms, and      | Ctrl+P                                                                                                    |  |
| reports)                                                              |                                                                                                    |  |
| Open the Page Setup dialog box (for forms and reports)                | S                                                                                                    |  |
| Zoom in or out on a part of the page                                  | Z                                                                                                    |  |
| Open the Find tab in the Find and Replace dialog box in the Datasheet | Ctrl+F                                                                                                    |  |
| view or Form view                                                     |                                                                                                    |  |
| Open the Replace tab in the Find and Replace dialog box in the        | Ctrl+H                                                                                                    |  |
| Datasheet view or Form view                                           | A CONTRACTOR OF THE CONTRACTOR OF THE CONTRACTOR |  |
| Add a new record in Datasheet view or Form view                       | Ctrl+Plus Sign (+)                                                                                                    |  |
| Open the Help window                                                  | F1                                                                                                    |  |
| Exit Access                                                           | Alt+F4                                                                                                    |  |

# Open and Save Databases

| In order to                                                          | Press               |
|----------------------------------------------------------------------|---------------------|
| Open a new database                                                  | Ctrl+N              |
| Open an existing database                                            | Ctrl+O or Ctrl+F12  |
| Open the selected folder or file                                     | Enter               |
| Open the folder one level above the selected folder                  | Backspace           |
| Delete the selected folder or file                                   | Delete              |
| Display a shortcut menu for a selected item such as a folder or file | Shift+F10           |
| Move forward through options                                         | Tab                 |
| Move backward through options                                        | Shift+Tab           |
| Open the Look in list                                                | F4 or Alt+I         |
| Save a database object                                               | Ctrl+S or Shift+F12 |
| Open the Save As dialog box                                          | F12 or Alt+F+S      |

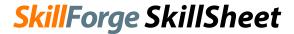

## Microsoft Access 2010/13/16 Keyboard Shortcuts

## Navigate in the Access Workspace

| In order to                                                                                                    | Press                                                                                 |  |
|----------------------------------------------------------------------------------------------------|---------------------------------------------------------------------------------------|--|
| Show or hide the Navigation Pane                                                                                                    | F11                                                                                   |  |
| Go to the Navigation PaneSearch box (if the focus is already on the Navigation Pane)                                                                                                    | Ctrl+F                                                                                |  |
| Switch to the next or previous pane in the workspace                                                                                                    | F6 or Shift+F6                                                                        |  |
| (You might need to press F6 more than once; if pressing F6 doesn't display the task pane you want, press Alt to move the focus on the ribbon and then press Ctrl+Tab to move to the task pane) |                                                                                       |  |
| Switch to the next or previous database window                                                                                                    | Ctrl+F6 or Ctrl+Shift+F6                                                              |  |
| Restore the selected minimized window when all windows are minimized                                                                                                    | Enter                                                                                 |  |
| Turn on Resize mode for the active window when it is not maximized                                                                                                    | Ctrl+F8 (press arrow keys to resize window, and then, to apply new size, press Enter) |  |
| Close the active database window                                                                                                    | Ctrl+W or Ctrl+F4                                                                     |  |
| Switch between the Visual Basic Editor and the previous active window                                                                                                    | Alt+F11                                                                               |  |
| Maximize or restore a selected window                                                                                                    | Ctrl+F10                                                                              |  |

## Function Keys for Fields/Grids/Text Boxes

| Key                   | Function                                                                                                    |
|-----------------------|----------------------------------------------------------------------------------------------------|
| F2                    | Toggles between displaying the caret for editing and selecting the entire field.                                                                             |
| Shift+F2              | Opens the Zoom box to make typing expressions and other text easier.                                                                                         |
| F4                    | Opens a drop-down combo list or list box.                                                                                                    |
| Shift+F4              | Finds the next occurrence of a match of the text typed in the Find or Replace dialog, if the dialog is closed.                                               |
| F5                    | Moves the caret to the record-number box. Type the number of the record that you want to display.                                                            |
| F6                    | In Table Design view, cycles between upper and lower parts of the window. In Form Design view, cycles through the header, body (detail section), and footer. |
| F7                    | Starts the spelling checker.                                                                                                    |
| F8                    | Turns on extend mode. Press F8 again to extend the selection to a word, the entire field, the whole record, and then all records.                            |
| Shift+F8              | Reverses the F8 selection process.                                                                                                    |
| Ctrl+F                | Opens the Find and Replace dialog with the Find page active.                                                                                                 |
| Ctrl+H                | Opens the Find and Replace dialog with the Replace page active.                                                                                              |
| Ctrl++ (plus<br>sign) | Adds a new record to the current table or query, if the table or query is updatable.                                                                         |
| Shift+Enter           | Saves changes to the active record in the table.                                                                                                    |
| Esc                   | Undoes changes in the current record or field. By pressing Esc twice, you can undo changes in the current field and record. Also cancels extend mode.        |